## Como verificar o nó do PJe

## 30/06/2024 09:08:19

## **Imprimir artigo da FAQ**

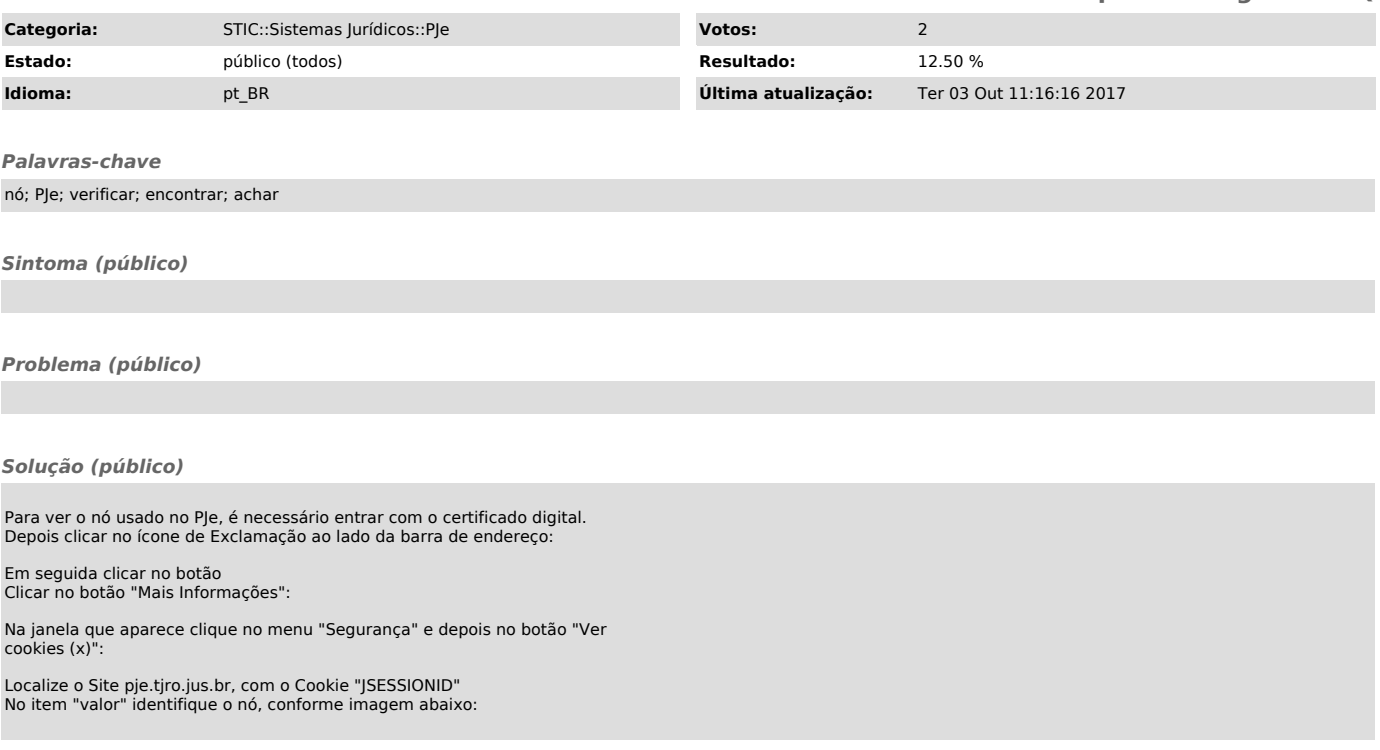